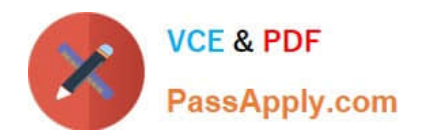

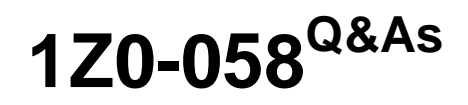

Oracle Real Application Clusters 11g Release 2 and Grid Infrastructure Administration

## **Pass Oracle 1Z0-058 Exam with 100% Guarantee**

Free Download Real Questions & Answers **PDF** and **VCE** file from:

**https://www.passapply.com/1Z0-058.html**

## 100% Passing Guarantee 100% Money Back Assurance

Following Questions and Answers are all new published by Oracle Official Exam Center

**Colonization** Download After Purchase

- **@ 100% Money Back Guarantee**
- **63 365 Days Free Update**
- 800,000+ Satisfied Customers

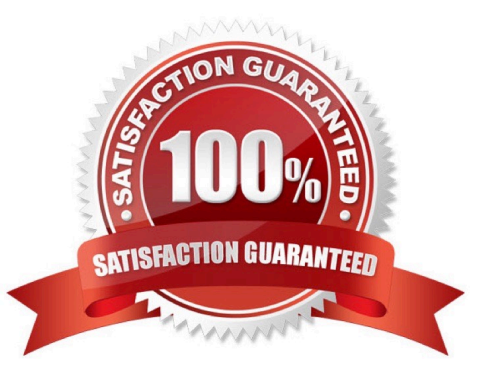

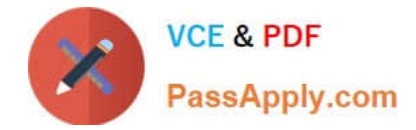

#### **QUESTION 1**

Which three statements are true about Clusterware resource debugging?

A. The crsctl command can be used to set debugging for Clusterware resources by using the following syntax: crsctl set log resource "resource\_name:logging\_level".

B. Enabling logging for Clusterware resources can negatively affect cluster performance, so it should be used only when required.

C. After collecting debugging data for a specific Clusterware resource, terminate the collection of debugging data by issuing the crsctl set log resource "resource\_name:stop" command.

D. Although the crsctl command can be used to dynamically affect logging for Clusterware resources, you can also configure resource debugging automatically by specifying a logging\_ievel clause in the Grid Home/log/hostname/admin/ clscfg.ini file.

E. Debugging cannot be set for user-defined resources.

Correct Answer: ABD

Enabling Resource Debugging

Change the USR\_ORA\_DEBUG resource attribute to 1 for specific resources:

# crsctl set log res "ora.host01.vip:1"

After you capture all trace information, change the debug attribute back to 0:

# crsctl set log res "ora.host01.vip:0"

You can use an initialization file to configure debugging. The initialization file name includes the name of the process that you are debugging (process\_name.ini).

The file is located in the /log/host\_name/admin/ directory.

Oracle Support may request that you enable tracing to capture additional information for problem resolution with Oracle Clusterware resources. Because the procedures described here may affect performance, perform these activities only

with the assistance of Oracle Support. The initialization file name includes the name of the process that you are debugging (process name.ini). The file is located in the /log/host name/admin/ directory. For example, the name

for the CLSCFG debugging initialization file on node1 would be:

/log/node1/admin/clscfg.ini

D60488GC11

Oracle 11g: RAC and Grid Infrastructure Administration Accelerated 6 - 13

#### **QUESTION 2**

Which four statements about mounting ASM cluster file systems are true?

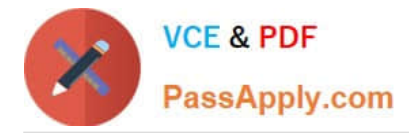

A. An ACFS volume can be mounted by using ASMCA.

B. The standard Linux/UNIX mount command can be used to mount an ACFS volume, provided the ACFS type is specified; (mount -t acfs).

C. ACFS volumes can be mounted by using the ASMCMD utility.

D. The acfsmountvol command can be used to mount ACFS volumes on Windows platforms.

E. Oracle Enterprise Manager can be used to mount ACFS volumes.

#### Correct Answer: ABDE

Oracle ASM Configuration Assistant enables you to create or configure an Oracle ACFS file system. Some commands require root privileges, such as mounting a file system. Oracle ASM Configuration Assistant generates the command for you to run manually as root or as a privileged user. There are buttons for Create, Show Mount All, and Show Dismount All commands mount attaches a file system to the Oracle ACFS hierarchy at the mount point that is the name of a directory. The mount happens on the node where the mount command was is- sued. The mount command returns an error if the file system is not in a dismounted state on this node root privilege is required to run mount. acfsmountvol attaches an Oracle ACFS to the file system hierarchy at the specified path name or drive letter. dir must be an empty directory. Oracle ACFS mount points can be created on any empty directory and they can be hierarchical (nested). Windows Administrator privileges are required to mount an Oracle ACFS ASM Cluster File System tab in Oracle Enterprise Manager. This tab lists all of the Oracle ACFS associated with the Oracle ASM instance. On this page, you can choose to mount, dismount, delete, create snapshot, view content, register, and deregister a selected file system. In addition, you can create a file system, mount all file systems, or dismount all file systems. Oracle?Automatic Storage Management Administrator\\'s Guide

#### **QUESTION 3**

You are creating a resource definition called WEBAPP for a web-based application that requires an application called WEBVIP.

Both WEBVIP and WEBAPP are normally active on a single node, but may fail over if required to another cluster node in your eight-node cluster.

A second VIP application resource called appsvip exists, used by a second application resource called secapp. webvip and webapp must start In the correct sequence.

Which two start dependencies would you use for the WEBAPP application resource definition?

A. hard(SECAPP)

B. pullup(SECAPP)

- C. pullup (WEBVIP)
- D. hard(WEBVlP)
- E. dispersion(WEBVIP)
- F. weak (WEBVIP)

Correct Answer: CD

Start Dependencies hard Define a hard start dependency for a resource if another resource must be running before the

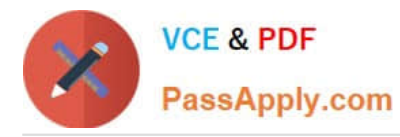

dependent resource can start. For example, if resource A has a hard start dependency on resource B, then resource B must be running before resource A can start. Note: Oracle recommends that resources with hard start dependencies also have pullup start dependencies. weak If resource A has a weak start dependency on resource B, then an attempt to start resource A attempts to start resource B, if resource B is not running. The result of the attempt to start resource B is, however, of no consequence to the result of starting resource A. attraction If resource A has an attraction dependency on resource B, then Oracle Clusterware prefers to place resource A on servers hosting resource B. Dependent resources, such as resource A in this case, are more likely to run on servers on which resources to which they have attraction dependencies are running. Oracle Clusterware places dependent resources on servers with resources to which they are attracted. pullup Use the pullup start dependency if resource A must automatically start whenever resource B starts. This dependency only affects resource A if it is not running. As is the case for other dependencies, pullup may cause the dependent resource to start on any server. Use the pullup dependency whenever there is a hard stop dependency, so that if resource A depends on resource B and resource B fails and then recovers, then resource A is restarted. dispersion If you specify the dispersion start dependency for a resource, then Oracle Clusterware starts this resource on a server that has the fewest number of resources to which this resource has dispersion. Resources with dispersion may still end up running on the same server if there are not enough servers to disperse them to. Oracle?Clusterware Administration and Deployment Guide 11g Release 2 (11.2)

#### **QUESTION 4**

Your four-node cluster was originally purchased, installed, and configured three years ago. You recently added another four nodes to the cluster.

Now you want to remove two of the older nodes that are still accessible to be redeployed elsewhere in the data center. Which two are true regarding the procedure for removing one or more cluster nodes?

A. The procedure requires that all commands be invoked from one of the surviving cluster nodes.

B. All commands are run as root regardless of which nodes are used to invoke them.

C. The procedure requires that some commands be invoked on the node or nodes to be removed and that some be invoked from all surviving cluster nodes.

D. The procedure requires that some commands be invoked on the node or nodes to be removed and that some be invoked from one surviving cluster node.

E. Some commands require that the name of the node or nodes to be removed are passed as arguments, and some commands require the name of existing nodes to be passed.

Correct Answer: DE

If you are deleting multiple nodes, then run the rootcrs.pl script on each node that you are deleting. From any node that you are not deleting, run the following command from the Grid\_home/bin directory as root to delete the node from the

cluster:

# crsctl delete node -n node\_to\_be\_deleted

On the node you want to delete, run the following command as the user that installed Oracle Clusterware from the Grid\_home/oui/bin directory where node\_to\_be\_deleted is the name of the node that you are deleting:

\$ ./runInstaller -updateNodeList ORACLE\_HOME=Grid\_home "CLUSTER\_NODES= {node\_to\_be\_deleted}" CRS=TRUE -silent -local

On the node that you are deleting, depending on whether you have a shared or local Oracle home, complete one of the following procedures as the user that installed Oracle Clusterware:

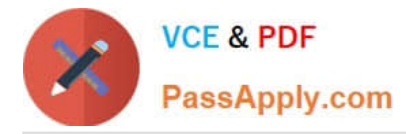

For a local home, deinstall the Oracle Clusterware home from the node that you want to delete, as follows, by running the following command, where Grid\_home is the path defined for the Oracle Clusterware home:

On any node other than the node you are deleting, run the following command from the Grid\_home /oui/bin directory where remaining nodes list is a comma-delimited list of the nodes that are going to remain part of your cluster:

\$ ./runInstaller -updateNodeList ORACLE\_HOME=Grid\_home "CLUSTER\_NODES= {remaining\_nodes\_list}" CRS=TRUE -silent

Run the following CVU command to verify that the specified nodes have been successfully deleted from the cluster:

\$ cluvfy stage -post nodedel -n node\_list [-verbose] Oracle?Clusterware Administration and Deployment Guide

#### **QUESTION 5**

The DBA has executed the command:

srvctl add service -d PROD -s BATCH -g SP2 -c singleton -y manual What is the result of this command?

A. Creates a singleton service named batch using the server pool sp2 with a manual service management policy.

B. Creates a singleton service named batch for the prod database by using only server pool SP2 with a manual service management policy.

C. Creates a singleton service named batch, which runs by default in the prod database by using the server pool SP2 with a manual service management policy, but can fail over to other databases.

D. Creates a singleton service, which is only used for batch workloads for the prod database by using only server pool sp2 with a manual service management policy.

Correct Answer: B

srvctl add service

Adds services to a database and assigns them to instances. If you have multiple instances of a cluster database on the same node, then always use only one instance on that node for all of the services that node manages.

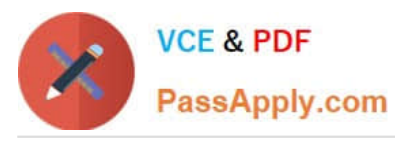

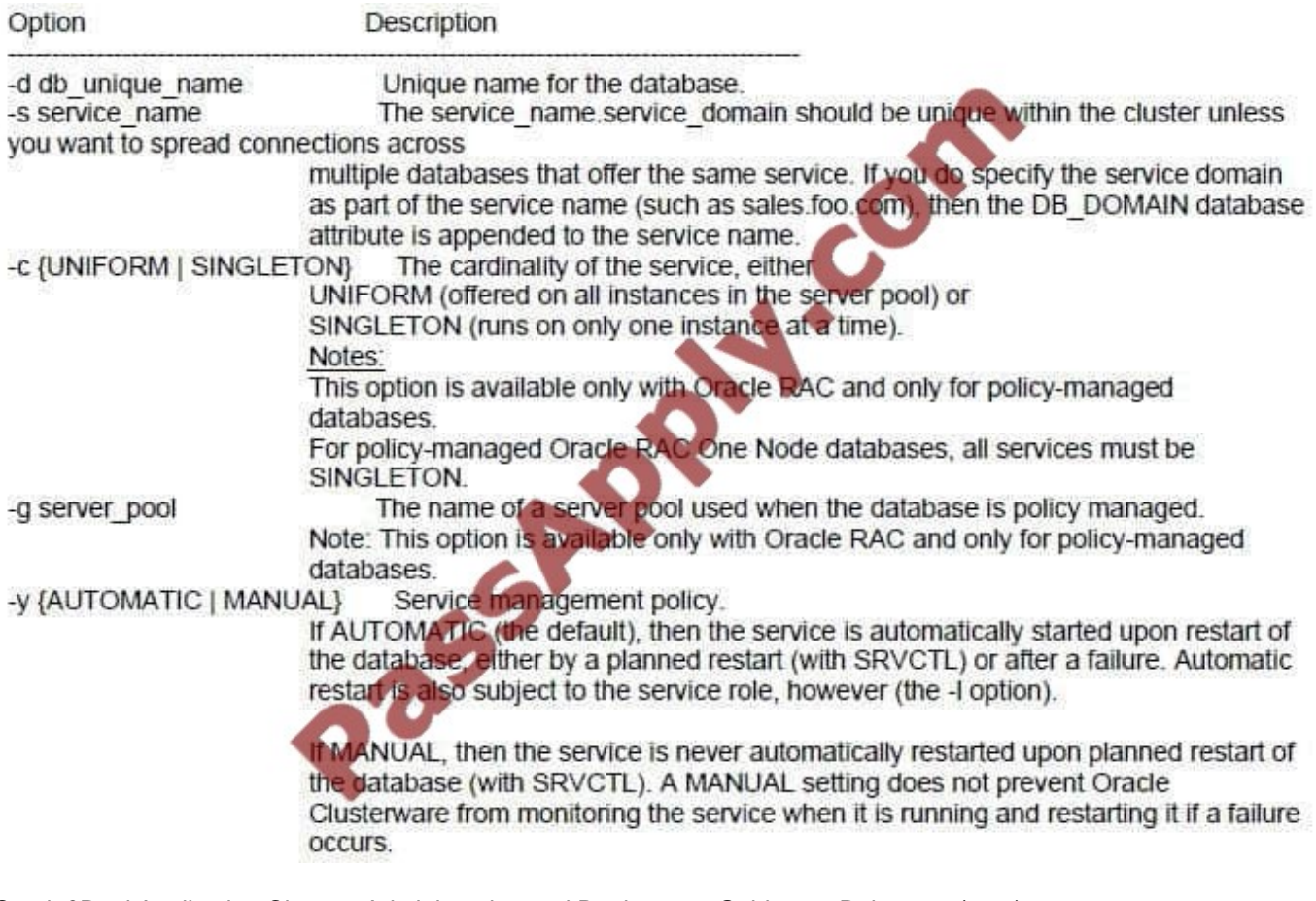

Oracle?Real Application Clusters Administration and Deployment Guide 11g Release 2 (11.2)

[1Z0-058 PDF Dumps](https://www.passapply.com/1Z0-058.html) [1Z0-058 Practice Test](https://www.passapply.com/1Z0-058.html) [1Z0-058 Study Guide](https://www.passapply.com/1Z0-058.html)

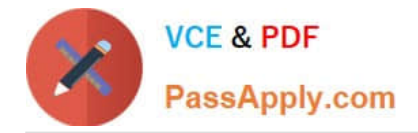

To Read the Whole Q&As, please purchase the Complete Version from Our website.

# **Try our product !**

100% Guaranteed Success 100% Money Back Guarantee 365 Days Free Update Instant Download After Purchase 24x7 Customer Support Average 99.9% Success Rate More than 800,000 Satisfied Customers Worldwide Multi-Platform capabilities - Windows, Mac, Android, iPhone, iPod, iPad, Kindle

We provide exam PDF and VCE of Cisco, Microsoft, IBM, CompTIA, Oracle and other IT Certifications. You can view Vendor list of All Certification Exams offered:

### https://www.passapply.com/allproducts

### **Need Help**

Please provide as much detail as possible so we can best assist you. To update a previously submitted ticket:

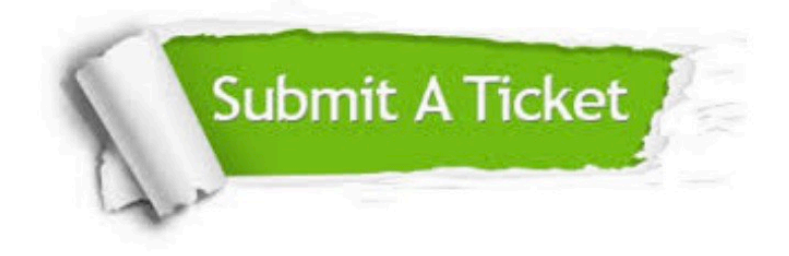

#### **One Year Free Update**

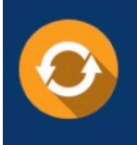

Free update is available within One fear after your purchase. After One Year, you will get 50% discounts for updating. And we are proud to .<br>poast a 24/7 efficient Customer Support system via Email

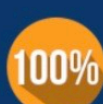

**Money Back Guarantee** To ensure that you are spending on

quality products, we provide 100% money back guarantee for 30 days from the date of purchase

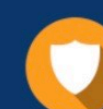

#### **Security & Privacy**

We respect customer privacy. We use McAfee's security service to provide you with utmost security for vour personal information & peace of mind.

Any charges made through this site will appear as Global Simulators Limited. All trademarks are the property of their respective owners. Copyright © passapply, All Rights Reserved.